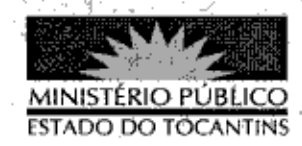

## PORTARIA Nº 585/2013

v oliškai

A PROCURADORA-GERAL DE JUSTICA DO ESTADO DO TOCANTINS, no uso das atribuições legais,

## RESOLVE:

Art. 1º ESTABELECER lotação originária ao servidor DENYS CESAR DOS SANTOS SILVA, Analista Ministerial - Especialidade: Ciências Jurídicas, matrícula nº 117712, na Promotoria de Justiça de Goiatins, a partir de 16 de julho de 2013.

Art. 2º Esta Portaria entra em vigor na data de sua publicação.

PROCURADORIA-GERAL DE JUSTIÇA DO ESTADO DO TOCANTINS, em Palmas, 14 de agosto de 2013.

VERA NILVA ÁLVÁRÉS RÖCHÀ LIRA Procuradora-Geral de Justica